## **Responding to Amendments**

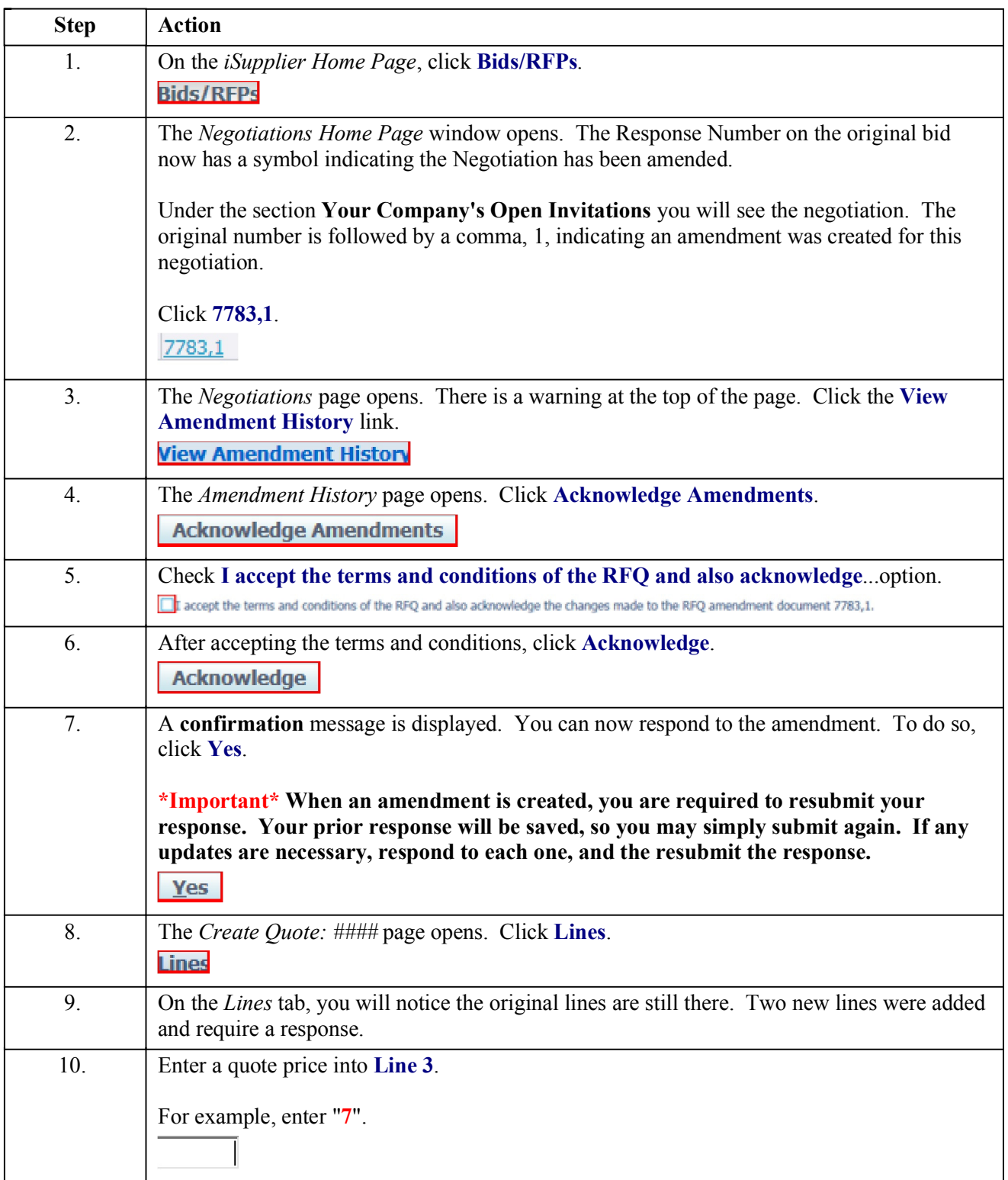

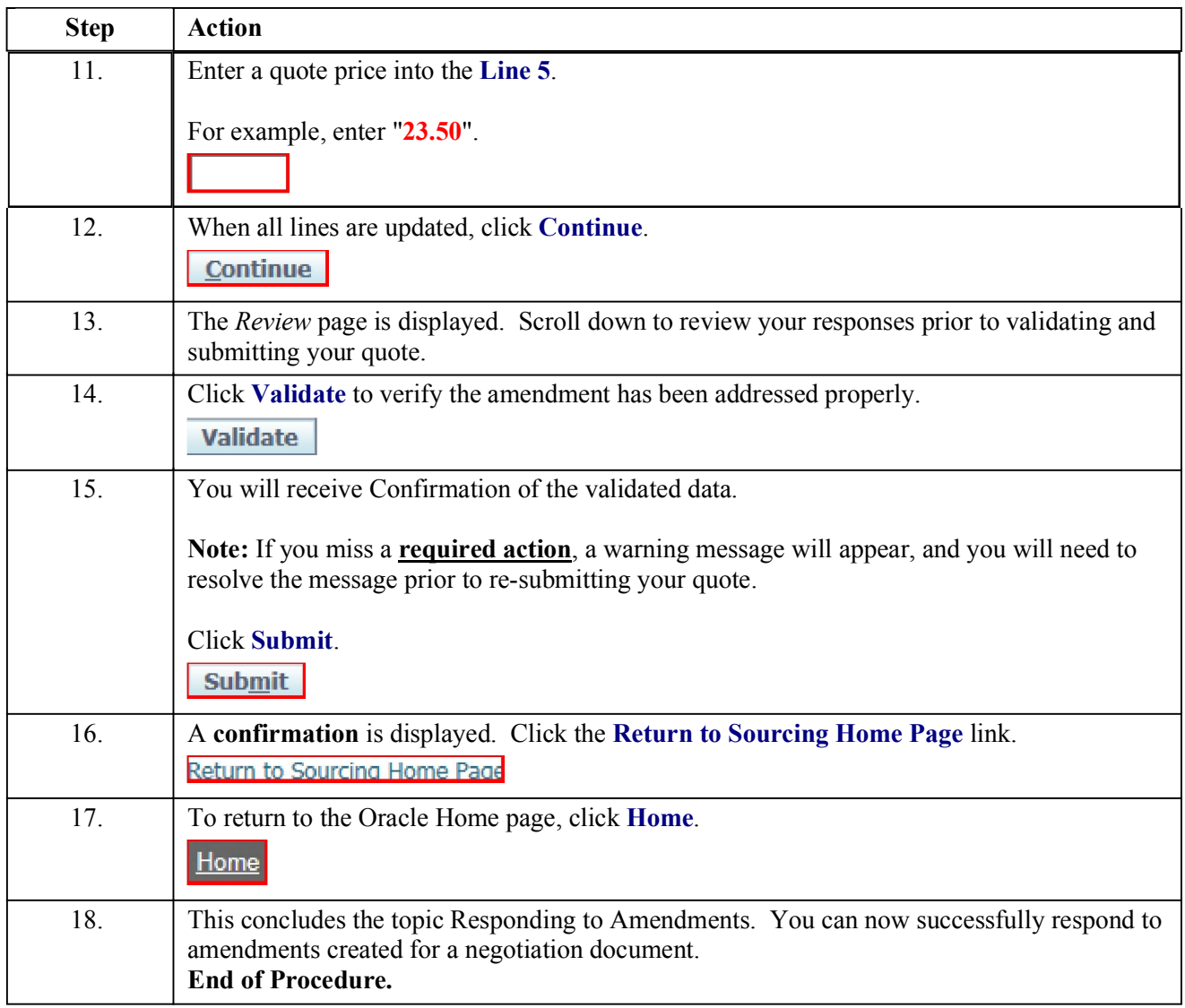